Uniwersytet Wrocławski Wydział Prawa, Administracji i Ekonomii

Błażej Tymowicz

# Przedstawienie sylwetki Steve`a Wozniak`a

Wrocław 2009

## 1. Krótka informacja biograficzna

Stephen Gary "Woz" Wozniak (ur. 11 sierpnia 1950 r. w San José, Stany Zjednoczone) - amerykański wynalazca polskiego pochodzenia (jego ojciec jest Polakiem)<sup>[1](#page-1-0)</sup>. Już od dziecka był zafascynowany matematyką i komputerami. Nieraz zagadnienia matematyczne tak go pochłaniały, że prawie nie reagował na otoczenie – pomagało dopiero potrząśnięcie przez matkę. To zamiłowanie do nauk ścisłych sprawiło, że od dziecka chciał zostać inżynierem.[2](#page-1-1) Jeden z trzech założycieli firmy informatycznej Apple Inc. W 1972 r. rzucił Uniwersytet w Berkley aby w latach 1973-1976 pracował w firmie Hewlett-Packard, która nie jednak nie była zainteresowana komputerami tworzonymi przez niego i Steve`a Jobsa w przydomowym garażu. W tym samym czasie zaczął współpracować z Johnym Draperem, który pracował nad nielegalnym urządzeniem "blue box". Pozwalało ono wykonywać darmowe połączenia zamiastowe i zagraniczne, wykorzystując również gwizdek z płatków śniadaniowych, stąd pseudonim Drapera " Captain Crunch". Jak wspomina Draper, Wozniak pierwszy telefon wykonał do Papieża, gdyż jak sądził "chciał się wyspowiadać". Później wspólnie dołączyli do grupy phreaker`ów (phreaker - osoba trudniąca się łamaniem zabezpieczeń sieci telefonicznych, najczęściej celem dzwonienia za darmo), którzy modyfikowali centrale telefoniczne tworząc z nich niejako wnętrza pierwszych komputerów. Podczas pracy w HP spotkał Steve`a Jobs`a, który pomagał mu sprzedawać blue-boxy. Po okresie popularności blue-box`ów Wozniak stał się członkiem nieformalnego stowarzyszenia "Homebrew Computer Club" i zaczął pracować nad Apple I. Uczęszczał na spotkania wspólnie z Jobs`emon miał smykałkę do marketingu i zmotywował Wozniaka do wspólnej pracy, gdyż jak sam twierdził "nie był nawet blisko bycia tam dobrym inżynierem jak Wozniak". Zaprojektował od podstaw pierwszy komputer firmy Apple o nazwie Apple I, który przeznaczony był do samodzielnego montażu przez użytkownika. Ciekawostką jest to, że został zaprojektowany w sypialni Jobs`a, a prototyp powstał we wspomnianym już wcześniej garażu. Dzięki owym zdolnościom marketingowym Jobs`owi udało się przekonać lokalnego sprzedawcę sprzętu elektronicznego do złożenia zamówienia na 25 komputerów Apple I. Aby sprostać coraz większej produkcji i utrzymać płynność finansową młodzi biznesmeni byli zmuszeni sprzedać część prywatnego majątku – Jobs microbusa volkswagena tzw. "ogórka", a Wozniak kalkulator naukowy, zdobywając w ten sposób łącznie 1300 \$. Dzięki tym pieniądzom i pożyczce od dostawcy elektroniki uruchomili pierwszą linię produkcyjną (ciągle w garażu).

<span id="page-1-0"></span><sup>1</sup> http://www.woz.org:16080/letters/general/63.html

<span id="page-1-1"></span><sup>2</sup> http://ei.cs.vt.edu/~history/WOZNIAK.HTM

W 1976 założył wraz ze Stevem Jobsem oraz Ronaldem Wayne'm firmę Apple Wtedy właśnie Woz opuścił HP i został szefem działu badań i rozwoju nowej firmy. Pochodzenie samej nazwy do dziś pozostaje sporna sprawą. Prawdopodobnie wywodzi się z wytwórni płytowej supergrupy The Beatles lub po prostu od wakacyjnej pracy Jobs`a. Logiem firmy jest nadgryzione jabłko (rys.1.). "Ugryzienie" wzięło się od angielskiego słowa "bite", które brzmi tak samo jak "byte"- najmniejszej adresowalnej jednostki pamięci komputerowej.<sup>[3](#page-2-0)</sup> Pół roku później przedstawiono oficjalnie Apple I jako oficjalny produkt tej firmy. Sprzedawano je za 666 \$ i były pierwszymi komputerami z wbudowanym monitorem oraz pamięcią ROM (read only memory), dzięki czemu można było instalować oprogramowanie firm trzecich. Odbiorcami byli głównie miłośnicy komputerów.

Rys.1. Logo Apple Incorporation

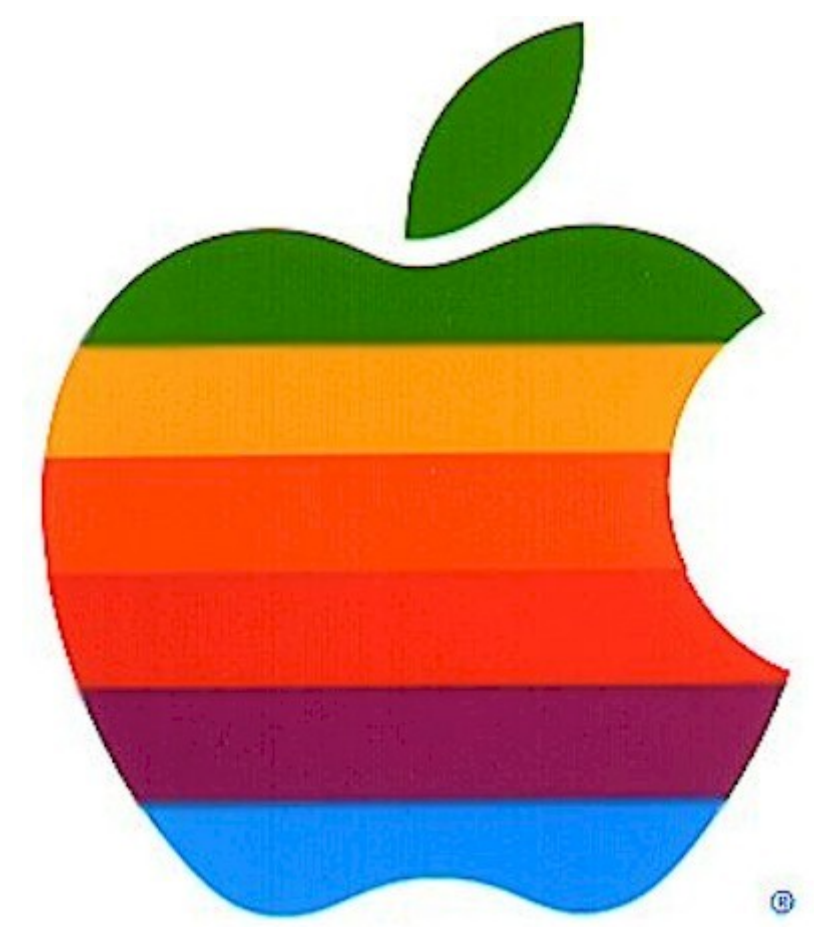

Źródło:http://www1.cs.columbia.edu/~sedwards/apple2fpga/apple\_logo\_rainbow\_6\_color.jpg

Jego pomysłowo zaprojektowane urządzenia wniosły znaczący wkład w rewolucję komputera osobistego lat '70. Stworzył również Apple II, który osiągnął dużą popularność stając się jednym z najlepiej sprzedających się komputerów lat 70 i 80., zwano go także

<span id="page-2-0"></span><sup>&</sup>lt;sup>3</sup> http://pl.wikipedia.org/wiki/Bajt (informatyka)

"volkswagenem komputerów" zapewne od reputacji VW jako samochodu dla ludu. Wozniak twierdził, że z wielu powodów komputer ten nadawał się do gier m.in. breakout`a, którego hardware`ową wersję stworzył dla ATARI, jednakże chciał stworzyć czysto software`ową. Odkąd napisał "BASIC interpreter", program tłumaczący instrukcję na język komputerowy, mógł to w łatwy sposób osiągnąć. Gdy stworzył pierwszą grę miał piłkę skacząca po ekranie i zdecydował się dodać dźwięk więc jako jeden z pierwszych dołączył głośniki. Apple II pierwszy raz pojawił się na West Coast Computer Faire

Jego różnorodne innowacje stworzyły podstawę początkowego sukces firmy. Odszedł z Apple w 1985. Jak na ironię w tym samym roku został odznaczony przez Ronalda Reagana National Medal of Technology (nagroda przyznawana przez prezydenta Stanów Zjednoczonych twórcom i wynalazcom, którzy wnieśli szczególny wkład w rozwój nowych i ważnych technik i technologii. Jest to najwyższy honor przyznawany w USA za osiągnięcia techniczne).[4](#page-3-0)

Wozniak ma wiele przydomków m.in. "The Woz", "Wonderful Wizard of Woz" oraz "i Woz" (nawiązujący do nazewnictwa produktów firmy Apple). WoZ jest dodatkowo skrótem od nazwy przedsiębiorstwa "Wheel of Zeus", zajmującego się bezprzewodowym sprzętem do monitorowania ruchu i lokalizacji pojazdów. Czasami jest nazywany "Drugim Steve`em", ponieważ tym bardziej znanym jest Steve Jobs.

W lutym 1981 miał wypadek samolotowy, w którym rozbił swój samolot podczas startu. Dochodzenie dowiodło, że nie miał on wystarczających umiejętności do samodzielnego latania (co w zasadzie oznacza brak prawa sterowania samolotem) i posiadał słabą wiedzę na temat lotnictwa. Bezpośrednią przyczyną wypadku był przedwczesny start wywołujący zgaśniecie silnika i finalnie uderzenie w nasyp lotniska. Rezultatem zdarzenia była amnezja wsteczna i tymczasowa amnezja następcza. Nie miał żadnych wspomnień związanych z wypadkiem, nie mógł sobie nawet przypomnieć udziału w nim. Nie pamiętał ani hospitalizacji ani wydarzeń po wypisaniu; wrócił do swoich codziennych zajęć, ale miał zaniki pamięci. Wchodził do pokojów nie pamiętając gdzie się znajduje oraz myliły mu się dni tygodnia-zdarzało się, że przychodził do pracy w niedziele, natomiast środę siedział w domu myśląc, że jest weekend. Pomogło dopiero przedstawienie mu rzeczywistej sytuacji przez jego ówczesna partnerkę, a później żonę (jedną z czterech późniejszych) - Candice Clark. Wierzył, że gry przeznaczone na komputer Apple II pomogą mu odzyskać utracone wspomnienia.

<span id="page-3-0"></span><sup>4</sup> http://pl.wikipedia.org/wiki/Steve\_Wozniak

Zaraz po wypadku nie powrócił do Apple, czego jedną z przyczyn był konflikt z Jobs`em. Wrócił do szkoły, gdzie uzyskał tytuł licencjata w 1986 roku. Zadecydowałem o powrocie do firmy dopiero w 1983 r., ale nie był zainteresowany stanowiskami kierowniczymi, chciał jedynie brać udział w pracach rozwojowych jak zwykły inżynier i motywacja dla pozostałych pracowników. pracowników maju 1982 i 1983 sponosorował festiwal kulturalny US Festiwal będący połączeniem wydarzenia muzycznego, filmowego i komputerowego. W 1986 r. użyczył swojego nazwiska nagrodzie dla uczniów college`u, którzy wymyślili nowe zastosowanie komputerów w biznesie, sztuce lub muzyce (*Stephen G. Wozniak Achievement Awards* (nazywane *Wozzie Awards*).

Wozniak na stałe zakończył pracę w Apple 6 lutego 1987 po 12 latach spędzonych na tworzeniu firmy. Wciąż jednak figuruje jako pracownik i otrzymuje wypłatę oraz jest akcjonariuszem. Jest też w stałym kontakcie ze Steve`em Jobs`em.

W 1987 r. podjął ryzyko i założył nową firmę CL 9, która stworzyła pierwszego uniwersalnego i programowalnego pilota telewizyjnego wprowadzonego na rynek w tym samym roku. Zaczął również uczyć piątoklasistów oraz zajął się fundacjami edukacyjnymi. Przeznaczył sporą część swoich pieniędzy na finansowanie programu komputeryzacji szkół w jego okolicy. Organizacja, którą założył tworząc US Festival wspiera obecnie jego działalność dobroczynną.

W grudniu 1989 otrzymał honorowy tytuł doktora inżynierii od Uniwersytetu Kolorado, gdzie uczył się pod koniec lat '60. Później dotował budowę "Woz Lab" na tym samym uniwersytecie. W 1997 został członkiem Computer History Museum. Był kluczowym udziałowcem Children's Discovery Museum w San Jose, gdzie ulica na której ono się znajduje została nazwana "Woz Way" na jego cześć.

We wrześniu 2000 r. wprowadzono go do National Inventors Hall of Fame. W 2001 współfinansował prace badawcze "Wheels of Zeus" nad stworzeniem bezprzewodowej technologii GPS, która pomogłaby zwykłym ludziom znaleźć ich zwykłe rzeczy. W 2002 został członkiem Board of Directors of Ripcord Networks, zgrupowania do którego należą byli zasłużeni pracownicy Apple. W maju 2004 r. otrzymał honorowy tytuł doktora od North Carolina State University za swój wkład w rozwój komputerów osobistych oraz drugi honorowy doktorat od Kettering University w Flint Michigan stanie Michigan. Został również nagrodzony przez Nova Southeastern University i na Telluride Tech Festival Award of Technology.

W 2006 r. zamknięto "Wheels of Zeus" i Wozniak otworzył wspólnie z Ellen Hancock i Gil Amelio "Acquicor Technology", firmę nabywającą inne firmy technologiczne w celu ich

dalszego rozwoju. We wrześniu 2006 r. opublikował swoją autobiografię "iWoz: From Computer Geek to Cult Icon: How I Invented the Personal Computer, Co-Founded Apple, and Had Fun Doing It". W lutym 2009 r. dołączył do "Fusion-io", firmy zajmującej się pamięciami masowymi i serwerami komputerowymi jak szef działu naukowego.

Prywatnie spotyka się ze zdobywczynią nagrody Gemmy - Kathy Griffin, której towarzyszył na rozdaniu Emmy Awards w 2007 r. w następstwie czego uczestniczył w jej programie telewizyjnym. Jednakże pojawiwszy się w programie Howarda Sterna (znany amerykański satyryk) w czerwcu 2008 r. Griffin potwierdziła, że nie są już parą, ale postanowili nie zrywać ze sobą kontaktu. Bardzo szybko po tym związku poznał Janet Hill, z którą długo nie czekając zaręczył się i ożenił.

Obecnie Steve Wozniak, wspólnie z żoną, mieszka w Los Gatos w Kalifornii oraz jest członkiem drużyny Segway Polo (rys. 2) odnoszącej znaczne sukcesy w tej grze. Jego ulubiona grą wideo pozostaje tetris. W latach osiemdziesiątych osiągał tyle rekordowych wyników w tej grze i wysyłał je do magazynu *Nintendo Power*, że redakcja nie chciała ich więcej od niego przyjmować więc zaczął je wysyłać pod pseudonimem "Evets Kainzow" będącym jego imieniem i nazwiskiem pisanym od tyłu.

Rys. 2. Steve Wozniak grający w sagway polo

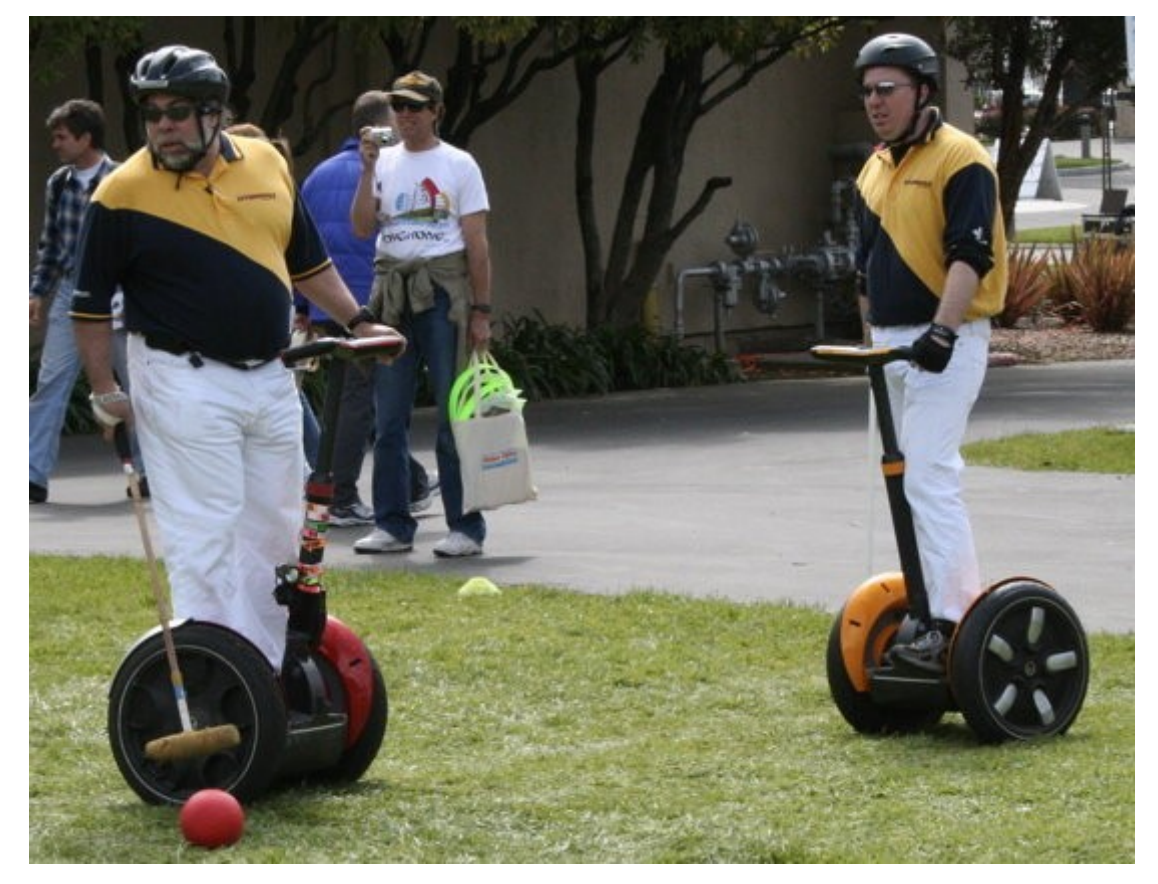

Źródło:http://gospodarka.gazeta.pl/IT/1,33405,6094956,Najbardziej\_nieudane\_gadzety\_ostatnich\_18\_lat.html? as=2&ias=3&startsz=x

## 2. Główne osiągnięcia

Pierwszym wynalazkiem Steve'a Wozniaka było urządzenie o nazwie "blue box" służące do wykonywania bezpłatnych (nielegalnych) połączeń telefonicznych, wykorzystujące lukę w ówczesnych analogowych systemach zabezpieczeń. Działanie blue box polega na generowaniu tonów identycznych ze stosowanymi przez firmy telekomunikacyjne (opartych na częstotliwości 2600 Hz), co wystarcza, by phreaker mógł przejąć kontrolę nad centralą telefoniczną i uzyskać połączenie z dowolnym numerem telefonu na świecie. Do generowania dźwięków o tej częstotliwości używano zwykle gwizdka, dołączanego jako zabawka do płatków śniadaniowych. Stąd przydomek jednego z czołowych phrekaer`ów brzmiał "Captain Crunch".<sup>[5](#page-6-0)</sup> Czasy "świetności" blue box przypadają na lata `70 i początek `80, a dziś ma on już znaczenie raczej historyczne. Nie są potwierdzone przypadki jego wykorzystania w polskich realiach. Blue box było pierwszym z tego rodzaju urządzeń i zapoczątkowało serię podobnych "kolorowych pudełek": red box, black box, violet box, silver box, etc.[6](#page-6-1) Rysunek 3 przedstawia jedno z tych urządzeń. Rys. 3. Blue box w Computer History Museum

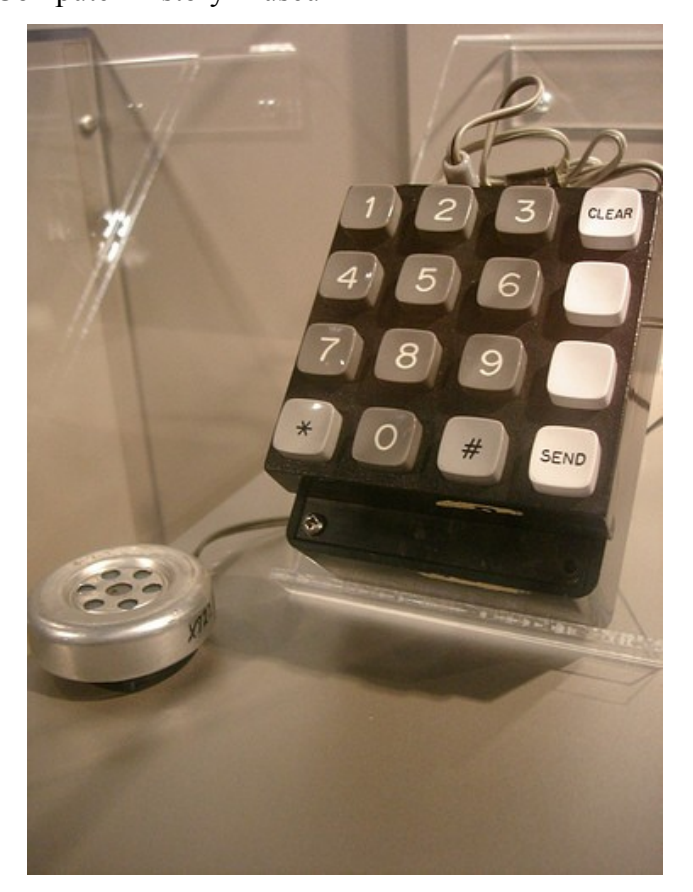

http://retromaccast.ning.com/photo/1672786:Photo:13584?context=latest

<span id="page-6-0"></span><sup>5</sup> http://en.wikipedia.org/wiki/John\_Draper

<span id="page-6-1"></span><sup>6</sup> http://www.i-slownik.pl/1,176,blue,box.html

Jak już wcześniej wspomniano wraz ze Stevem Jobsem stworzył w przydomowym garażu pierwszy komputer dostępny szerszej rzeczy odbiorców - Apple I. Jest to jeden z pierwszych komputerów osobistych, pierwszy w "klasycznej" konfiguracji – z klawiaturą umieszczonej w tej samej obudowie co procesor i podłączonej do monitora. Pierwszy raz zaprezentowany na spotkaniu Homebrew Komputer Club<sup>[7](#page-7-0)</sup> wszedł do sprzedaży w kwietniu 1976 za \$666,66. Początkowo wyprodukowano 200 sztuk. W odróżnieniu od innych ówczesnych komputerów przeznaczonych dla hobbystów, które były sprzedawane w formie "zrób to sam", Apple I był sprzedawany już w pełni złożony – na jego PCB zamontowanych było około 30 różnego typu układów scalonych. Aby jednak uzyskać w pełni funkcjonalny komputer, jego użytkownicy musieli jeszcze dodać obudowę, zasilacz, klawiaturę i monitor. Apple I był pierwszym powszechnie dostępnym komputerem korzystającym z klawiatury i monitora. Szacuje się, że obecnie w 2005 istniało jeszcze pomiędzy 30 a 50 egzemplarzy Apple I, są one więc dość wartościowymi przedmiotami kolekcjonerskimi. W 1999 działający model tego komputera został sprzedany na aukcji za \$50.000. Jego parametry techniczne w porównaniu z dzisiejszymi komputerami są wręcz zabawne: procesor: taktowany zegarem ok. 1 MHz, pamięc RAM 4 KB z możliwością rozszerzenia do 8 KB bezpośrednio na "płycie głównej" lub przy wykorzystaniu produktów innych firm aż do 48 KB, grafika 1 KB Vram umożliwiający tryb tekstowy 40 kolumn na 24 wiersze<sup>[8](#page-7-1)[9](#page-7-2)</sup>Nie można jednak zapominać, że komputer został wprowadzony na rynek ponad 30 lat temu, na tamte czasy był to jeden z czołowych modeli. Rysunek 4 przedstawia wnętrze komputera Apele – 1, prawie niepodobne do współczesnych komputerów .

Rys. 4. Wnętrze komputera Apple – 1 wraz z twórcami

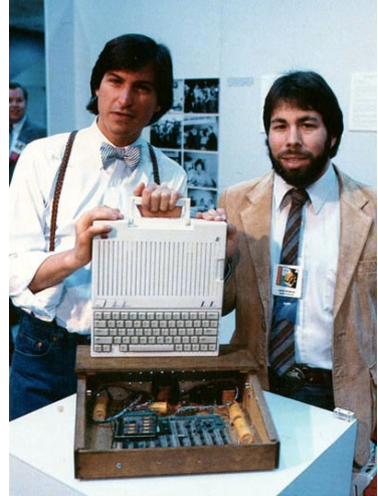

Źródło: www.cedmagic.com/history/apple-1-2-steves.jpg

<span id="page-7-0"></span><sup>7</sup> http://en.wikipedia.org/wiki/Homebrew\_Computer\_Club

<span id="page-7-1"></span><sup>8</sup> http://pl.wikipedia.org/wiki/Apple\_I

<span id="page-7-2"></span><sup>9</sup> http://en.wikipedia.org/wiki/Apple\_I

Kolejnym nowoczesnym komputerem niejako wyprzedzającym swoją epokę, ze względu na GUI był Apple II - 8-bitowy komputer domowy, opracowany w latach `70.. Zawierał szybszy procesor oraz 4 KB pamięci i maksymalną rozdzielczość ekranu 280 x 192, 40 x 24 kolumn tekstu. "Apple II" sprzedawany był od 1977 roku. Jako pierwszy komputer na świecie mógł wyświetlić kolorową grafikę. Komputer był popularny w latach 80., równolegle z zyskującymi rynek komputerami osobistymi typu IBM PC pracującymi pod kontrolą MS-DOS. Z uwagi na otwartą architekturę (możliwość rozszerzenia możliwości poprzez instalację kart wewnątrz komputera, identycznie jak w IBM PC), Apple II stał się popularny również jako komputer do pracy.

Powstało wiele klonów Apple'a II. Na przykład w Związku Socjalistycznych Republik Radzieckich powstał komputer Agat oparty o rozwiązania zastosowane w Apple II. Komputer ten powstał dzięki wykorzystaniu techniki reverse engineering (wstecznej inżynierii), podobnie jak bułgarski Pravec. W Australii zbudowano komputer Medfly który był kompatybilny z Apple II ale miał szybszy procesor, więcej pamięci i inne dodatkowe usprawnienia. Nazwa "Medly" była grą słów, jest to skrót od nazwy zwyczajowej "Mediterranean fruit fly" (odmiany muchówki Ceratitis capitata) która atakuje jabłka (po angielsku Apple).

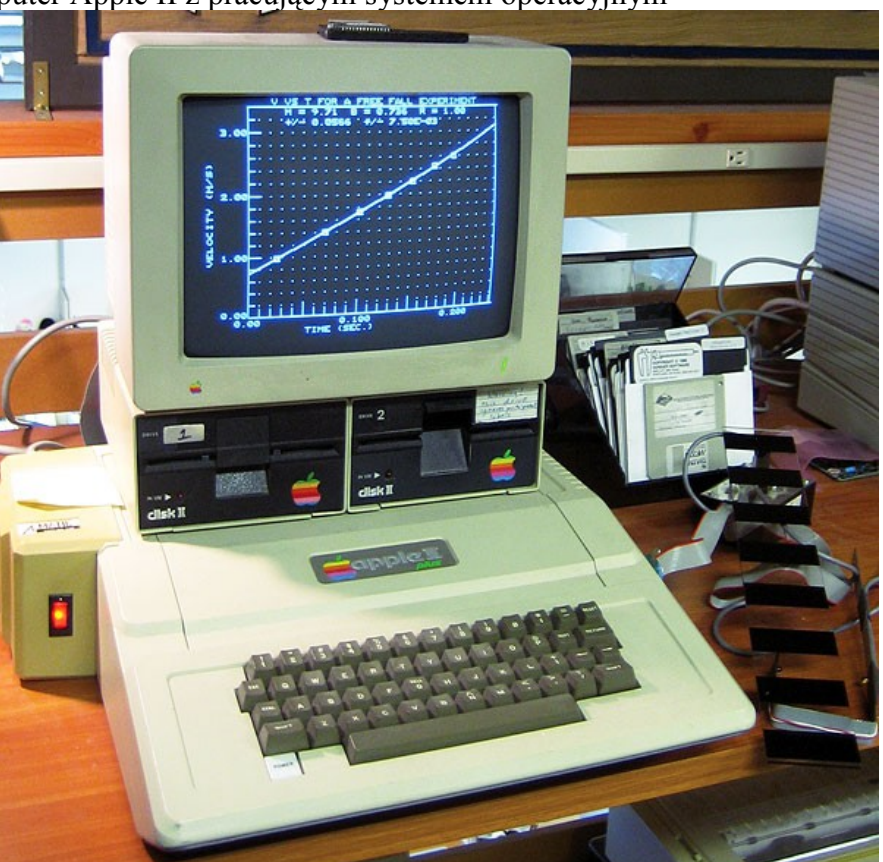

Rys. 5. Komputer Apple II z pracującym systemem operacyjnym

Źródło: http://www.vernier.com/caliper/fall06/images/apple\_ii\_large.jpg

Następnym przełomowym wynalazkiem (tym razem stworzonym w grupowym projekcie pracowników Apple Inc.) był jeden z pierwszych komputer z graficznym interfejsem użytkownika (GUI)– Lisa. Projekt został zapoczątkowany w 1978 roku i powoli przeobraził się w potężny komputer osobisty, ale ok. roku 1982 Steve Jobs został wyrzucony z projektu Lisa i przyłączył się do Macintosha. Wbrew powszechnej opinii, Macintosh nie wywodzi się bezpośrednio od Lisy, choć istnieje wiele oczywistych podobieństw pomiędzy tymi systemami. Premiera Lisy miała miejsce 19 stycznia 1983 roku.

Lisa, kosztująca w dniu premiery 9 995 USD, była jednym z pierwszych dostępnych na rynku komputerów osobistych z myszą. Oparta o procesor Motorola o częstotliwości pracy 5 MHz, miała 1 MB RAM-u. Pierwsza Lisa miała także dwie stacje dyskietek 5¼ cala, z których każda posiadała dwie głowice, po jednej na każdą stronę. Napędy te wymagały specjalnych nośników z dwoma otworami przezywanymi Twiggy. Opcjonalnie można było dostać zewnętrzny dysk twardy Apple ProFile o pojemności 5 MB.

Lisa OS to wielozadaniowy system operacyjny z pamięcią wirtualną. Na tamte czasy były to rozwiązania wysoce zaawansowane, jednak pamięć wirtualna w połączeniu z bardzo wolnymi dyskami znacznie spowalniała pracę systemu. Lisa inspirowana była komputerami Xerox Star, które także były pomyślane jako system biurowy; dlatego Lisa miała dwa główne tryby pracy: pakiet biurowy (The Lisa Office System) i warsztat (The Workshop). Tryb biurowy to środowisko z graficznym interfejsem użytkownika, przeznaczone dla odbiorców końcowych. Warsztat to środowisko programistyczne, niemal w całości tekstowe, choć używało okienkowego edytora tekstu.

Niestety Lisa okazała się największą porażką finansową firmy Apple od czasu niepowodzeń Apple III z roku 1980. W czasie kiedy 96 KB RAM-u uważane było za ekstrawagancje, wysoka cena Lisy, przez co także jej finansowe niepowodzenie, zależne było od dużej ilości RAM-u w jaki system został wyposażony. 1 MB RAM-u stał się standardem w komputerach osobistych dopiero pod koniec lat 80. Za sprawą wysokiej ceny przegrywała konkurencję z tańszymi komputerami IBM PC, które już wtedy zaczynały dominować na rynku komputerów biurowych. Lisa za sprawą swojego innowacyjnego interfejsu, postrzegana była jako komputer powolny. Ostatnim gwoździem do trumny Lisy był Apple Macintosh, zaprezentowany w 1984 roku, który także miał graficzny interfejs użytkownika i mysz, a który był znacznie tańszy. Wyprodukowano jeszcze dwa modele Lisy (Lisa 2 i Macintosh XL), po czym w roku 1986 zaprzestano produkcji tej linii komputerów.

Pomimo tego, że projekt Lisa zakończył się finansowym niepowodzeniem, to jednak w pewnym aspekcie odniesiony został sukces. Mimo że Lisa była zbyt droga dla osób

prywatnych, przez pewien czas była bardzo popularna w średnich firmach i organizacjach, które miały jedną lub dwie Lisy w każdym biurze. Chociaż Lisa działała wolno i oprogramowanie było raczej skromne, to jednak to co robiła, robiła dobrze. Używając oprogramowania Lisa i drukarki igłowej Apple można było uzyskać bardzo dobrze wyglądające dokumenty (w porównaniu z innymi dostępnymi opcjami). W wyniku tego Lisa trafiła do dużych biur, gdzie każdy komputer używany był przez wielu ludzi, a to oznaczało, że gdy tańszy Macintosh pojawił się na rynku, było już dość dużo osób przekonanych do zalet graficznego interfejsu użytkownika w komputerach osobistych.[10](#page-10-0)

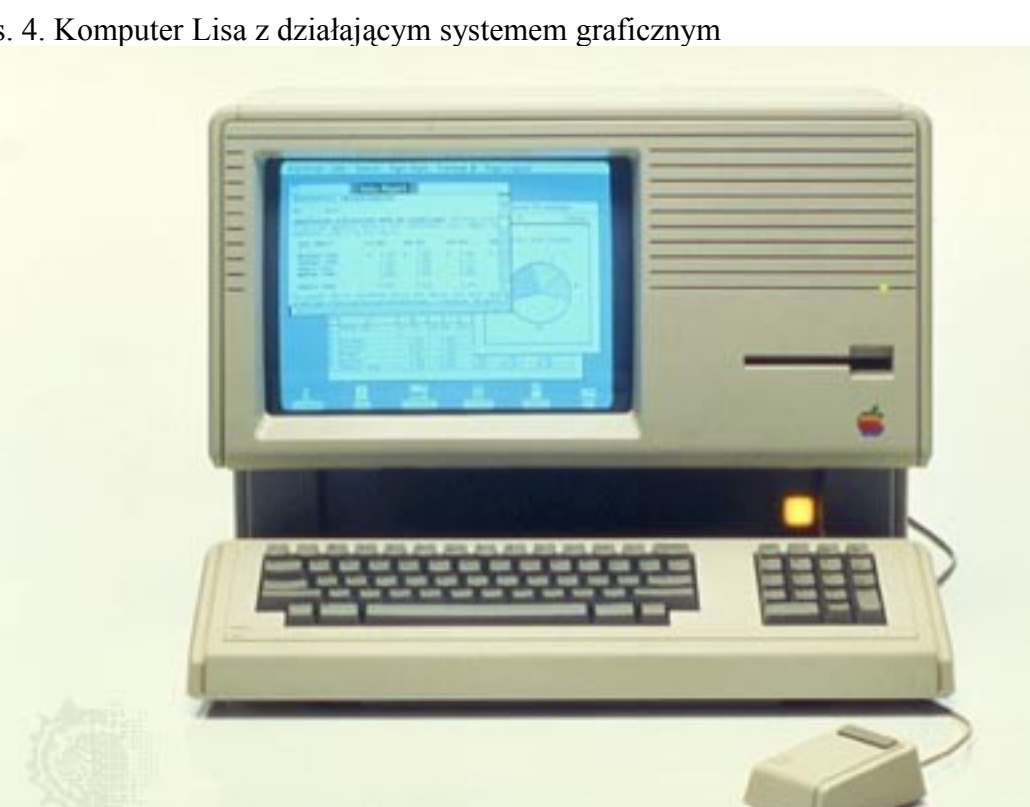

Rys. 4. Komputer Lisa z działającym systemem graficznym

Źródło: http://cache-media.britannica.com/eb-media/05/24405-004-F1EBC37C.jpg

W zasadzie wraz z tym komputerem skończyły się przełomowe wynalazki Steve`a Wozniaka, gdyż później opuścił Apple Inc. Należy jeszcze podkreślić, że jest on autorem układu scalonego pierwszego uniwersalnego pilota telewizyjnego.<sup>[11](#page-10-1)</sup>

Jako ciekawostkę i dowód pomysłowości i poczucia humoru prezentowanej postaci nie można pominąć zaprojektowanych przez niego okularów w kształcie przedstawionego kilka stron wcześniej logo Appla Inc, które na jego zamówienie wykonano w Dolinie Krzemowej.

<span id="page-10-0"></span><sup>10</sup> http://pl.wikipedia.org/wiki/Lisa

<span id="page-10-1"></span><sup>&</sup>lt;sup>11</sup> http://en.wikipedia.org/wiki/CL 9

### Rys. 6. Steve Wozniak w okularach Apple

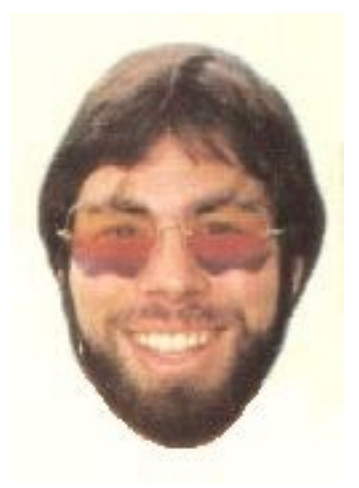

Źródło: http://www.thegripphoto.com/images/Steve\_Wozniak\_Apple\_Glasses.jpg

Konkludując należy uznać Steve`a Wozniaka za ojca przemysłu, który ma obecnie wpływ na życie prawie każdego z nas. Jego wynalazki stanowiły podstawę i motywację oraz inspirację dla innych wynalazcó, a Apple II ustanowił pewne nowe standardy. Wozniak jest typowym komputerowym maniakiem, w pozytywnym tego słowa znaczeniu, zapalonym graczem i wybitnym matematykiem w jednej osobie. Gdyby nie jego nowatorskie pomysły dzisiejsza era informacyjna albo w ogóle by nie istniała, albo znacznie odbiegałaby od obecnego kształtu.

### **Bibliografia:**

- 1. http://www.woz.org:16080/letters/general/63.html
- 2. http://ei.cs.vt.edu/~history/WOZNIAK.HTM
- 3. http://pl.wikipedia.org/wiki/Bajt\_(informatyka)
- 4. http://pl.wikipedia.org/wiki/Steve\_Wozniak
- 5. http://en.wikipedia.org/wiki/John\_Draper
- 6. http://www.i-slownik.pl/1,176,blue,box.html
- 7. http://en.wikipedia.org/wiki/Homebrew\_Computer\_Club
- 8. http://pl.wikipedia.org/wiki/Apple\_I
- 9. http://en.wikipedia.org/wiki/Apple\_I
- 10. http://pl.wikipedia.org/wiki/Lisa
- 11. http://en.wikipedia.org/wiki/CL\_9